# HOW TO REQUEST STATE ACTIVE DUTY ORDERS

https://www.jotform.com/app/230136211310131

# THE LINK ABOVE WILL TAKE YOU TO ALL NYNM JOTFORM APPLICATIONS

#### YOU **DO NOT NEED** TO ADD THIS APP TO YOUR HOME SCREEN TO USE IT IF YOU DO IT WILL BE QUICKER THE NEXT TIME YOU NEED TO REQUEST ORDERS

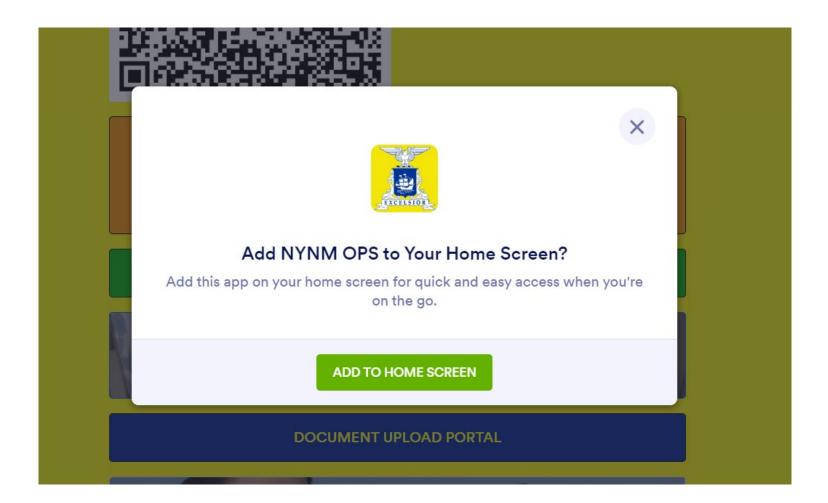

## **SELECT STATE ACTIVE DUTY REQUEST TAB**

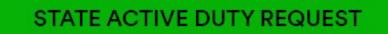

# **CLICK START FILLING**

#### STATE ACTIVE DUTY REQUEST

|                                     | STATE ACTIVE DUTY (Non-Pay)<br>Authorization                                                                                                    | MINUFoun 1571                    |
|-------------------------------------|----------------------------------------------------------------------------------------------------|----------------------------------|
| The printing cars of this factor is | A Public And A Company of the Company of the Com | for Daily (\$12) not pay shifts. |
| I hendry request authoritation (    | for State Active Duty (in non-pay status) for the b                                                                                                    |                                  |
| Natra                               |                                                                                                    | Hank                             |
| Billet Assignment                   |                                                                                                    |                                  |
| Owle:                               |                                                                                                    |                                  |
| Location:                           |                                                                                                    |                                  |
| Pleptort No:                        |                                                                                                    |                                  |
| Purpose Azelficator:                |                                                                                                    |                                  |
| Plaqueating incluidual              | ignalute                                                                                                    | J                                |
|                                     |                                                                                                    |                                  |
| Authoriting individual:             | ignalure                                                                                                    | Dala                             |
| 1                                   | agreeure.                                                                                                    | Line                             |
|                                     | ngenezone<br>Inne Connexendar, Dinguty Connexendar, Chief of Skeff i                                                                                                    |                                  |

START FILLING →

### FILL IN ALL FIELDS

STATE ACTIVE DUTY REQUEST

#### NEW YORK NAVAL MILITIA (NYNM)

#### STATE ACTIVE DUTY REQUEST

The primary use of this form is to request and authorize NYNM member's participation in State Active Duty (SAD) pay or non-pay status. I hereby request authorization for State Active Duty for the below named individual.

| а.      |    | 1.5 | - | 4 |
|---------|----|-----|---|---|
| <br>1.2 | ٩r | n   | е | T |
|         |    |     |   |   |

| First Name | Last Name |  |
|------------|-----------|--|
| Email *    |           |  |
|            |           |  |

REPORT TIME DEFAULT IS 08:00. CHANGE AS NEEDED LOCATION IS A PHYSICAL ADDRESS – "330 OLD NISKAYUNA RD, LATHAM, NY" REPORT TO IS A PERSON, UNIT OR PLACE – "DMNA, NYNM HQ" PURPOSE/JUSTIFICATION IS A MISSION OR EVENT – "LEADERSHIP MEETING"

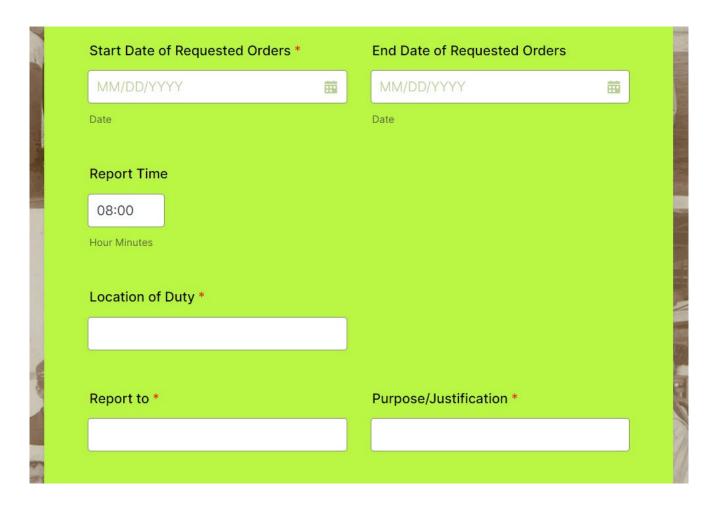

LEAVE BILLET ASSIGNMENT BLANK IF IT DOES NOT PERTAIN TO THESE ORDERS SELECT YOUR REGION FOR ALL ORDERS \*\*UNLESS TOLD MEBS SPECIFIC BY MEBS CDR\*\* PAY CLOSE ATTENTION TO PAY STATUS! \*\*IN-PAY REQUIRES PRE-APPROVAL\*\*

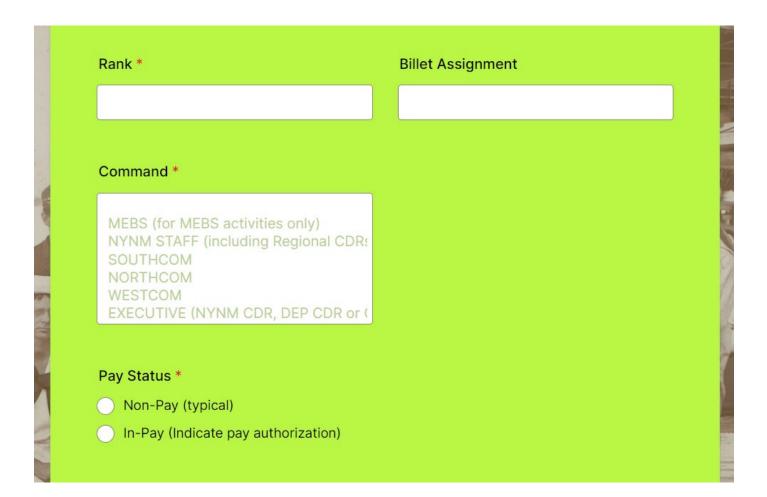

#### ADD ADDITIONAL COMMENTS YOU WOULD LIKE INCLUDED IN YOUR ORDERS AS SPACE PERMITS ADDITIONAL COMMENTS CAN ALSO BE ADDED FOR APPROVER CLARIFICATION PURPOSES \*\*FIT FOR FULL DUTY ACKNOWLEGEMENT IS REQUIRED\*\*

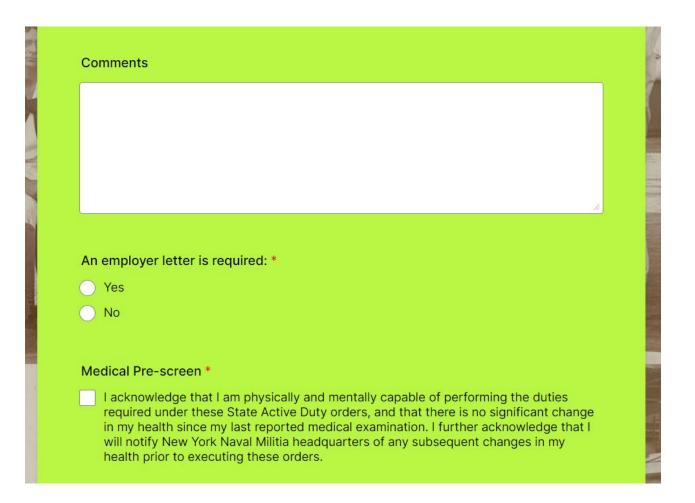

#### SIGN WITH A MOUSE IF USING A COMPUTER OR YOUR FINGER ON A SMART PHONE IF YOU SAVE A COPY IT WILL BE SENT TO YOUR EMAIL CLICK "SUBMIT" FOR YOUR APPROVER TO SEE YOUR REQUEST

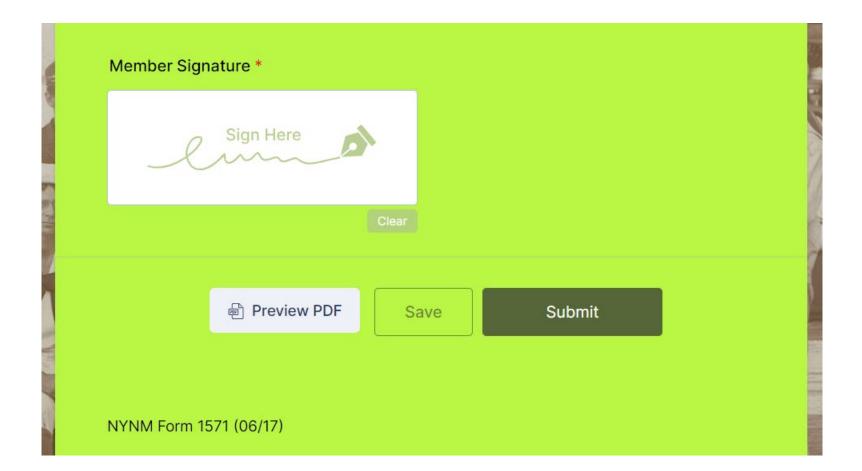

# DON'T JUST FIRE AND FORGET! FOLLOW UP WITH YOUR APPROVER IF YOU DON'T SEE YOUR ORDERS CHECK YOUR SPAM FOLDER FOR ORDERS TOO

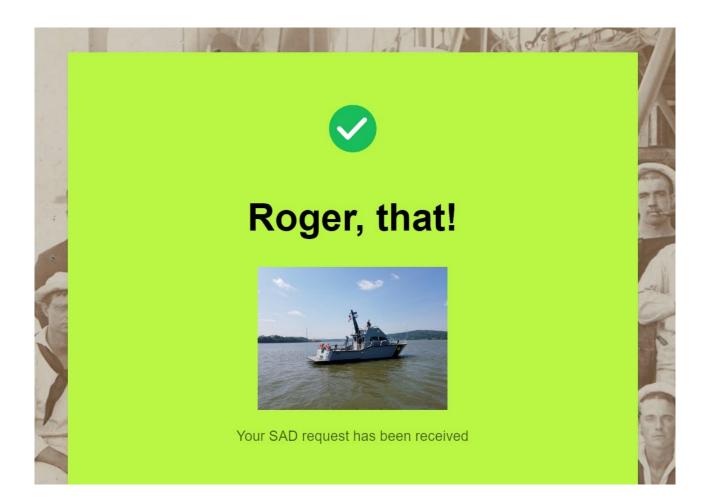